Total No. of Questions : 42 ]

[ Total No. of Printed Pages : 15

#### June/July, 2009

#### **STATISTICS**

(Kannada and English Versions)

Time: 3 Hours 15 Minutes ]

[ Max. Marks: 100

(Kannada Version)

- ಸೂಚನೆ : i) ಸಾಂಖ್ಯಿಕ ಕೋಷ್ಟಕಗಳನ್ನು ಕೇಳಿದಾಗ ಕೊಡಲಾಗುವುದು.
	- ii) ವೈಜ್ಞಾನಿಕ ಗಣಕೋಪಕರಣಗಳನ್ನು ಉಪಯೋಗಿಸಬಹುದು.
	- iii) ಕಾರ್ಯದ ಎಲ್ಲಾ ಹಂತಗಳನ್ನೂ ಸೃಷ್ಟವಾಗಿ ತೋರಿಸತಕ್ಕದ್ದು.

# ವಿಭಾಗ – A

ಈ ಕೆಳಗಿನ ಎಲ್ಲಾ ಪ್ರಶ್ನೆಗಳನ್ನು ಉತ್ತರಿಸಿ : I.

 $10 \times 1 = 10$ 

- 1. ದೀರ್ಘಾಯುಷ್ಯದ ವ್ಯಾಖ್ಯೆ ಬರೆಯಿರಿ.
- 2. ಆಧಾರ ವರ್ಷದಲ್ಲಿ ಸೂಚ್ಯಾಂಕದ ಬೆಲೆ ಎಷ್ಟಿರುತ್ತದೆ ?
- 3. ಲಾಸೈಯರನ ಬೆಲೆ ಸೂಚ್ಯಾಂಕವನ್ನು ರಚಿಸುವಾಗ ಯಾವ ಭಾರ (ತೂಕ)ಗಳನ್ನು ಉಪಯೋಗಿಸುತ್ತಾರೆ ?
- 4. ಕಾಲ ಶ್ರೇಣಿಯ ವ್ಯಾಖ್ಯೆ ಬರೆಯಿರಿ.
- 5. ಬರ್ನೌಲಿ ಚರವು ತೆಗೆದುಕೊಳ್ಳುವ ಬೆಲೆಗಳು ಯಾವುವು ?
- 6. ಪೋಸಾನ್ ವಿತರಣೆಯ ಸರಾಸರಿ 9 ಆಗಿದ್ದಾಗ ಅದರ ಮಾನಕ ವಿಚಲನೆಯನ್ನು ಕಂಡುಹಿಡಿಯಿರಿ.
- 7. ಪ್ರತಿದರ್ಶಕದ ವ್ಯಾಖ್ಯೆ ಬರೆಯಿರಿ.
- 8. t-ವಿತರಣೆಯ ಸರಾಸರಿ ಎಷ್ಟು ?
- 9. ಒಂದು ಆಯತೀಯ ಕ್ರೀಡೆಯಲ್ಲಿ ಕ್ರೀಡಾಳು A ಯ ಲಾಭವು 5 ಆದರೆ, ಇನ್ನೊಬ್ಬ ಕ್ರೀಡಾಳು –  $B$  ಯ ಲಾಭ ಎಷ್ಟು ?
- 10. ಒಂದು ಉತ್ಪಾದಕದಲ್ಲಿರುವ ನ್ನೂನತೆಗೆ ಒಂದು ಉದಾಹರಣೆ ಕೊಡಿ.

#### ವಿಭಾಗ – B

- $II.$ ಈ ಕೆಳಗಿನ ಯಾವುದಾದರೂ ಹತ್ತು ಪ್ರಶ್ನೆಗಳಿಗೆ ಉತ್ತರಿಸಿ:  $10 \times 2 = 20$ 
	- 11. ಒಂದು ವರ್ಷದಲ್ಲಿ ಒಂದು ಪಟ್ಟಣದ ಸರಾಸರಿ ಜನಸಂಖ್ಯೆಯು 1,50,000 ಆಗಿರುತ್ತದೆ. ಅದೇ ವರ್ಷದಲ್ಲಿ ಆ ಪಟ್ಟಣದಲ್ಲಿ ಉಂಟಾದ ಜೀವಂತ ಜನನಗಳ ಸಂಖ್ಯೆ 6,000 ಆಗಿರುತ್ತದೆ. ಹಾಗಾದರೆ ಕಚ್ಚಾ ಜನನ ದರವನ್ನು ಕಂಡುಹಿಡಿಯಿರಿ.
	- $12.$   $\sum p$   $_{0}$   $q$   $_{1}$  = 250 ಮತ್ತು  $\sum p$   $_{1}$   $q$   $_{1}$  = 400 ಆದರೆ, ಸೂಕ್ತವಾದ ಬೆಲೆ ಸೂಚ್ಯಾಂಕವನ್ನು ಕಂಡುಹಿಡಿಯಿರಿ.
	- 13. ಗ್ರಾಹಕ ಬೆಲೆ ಸೂಚ್ನಾಂಕದ ವ್ಯಾಖ್ಯೆ ಬರೆಯಿರಿ.
	- 14. ಕಾಲ ಶ್ರೇಣಿ ವಿಶ್ವೇಷಣೆಯ ಎರಡು ಉಪಯೋಗಗಳನ್ನು ತಿಳಿಸಿ.
	- 15. "ಒಂದು ದ್ವಿಪದ ವಿತರಣೆಯ ಸರಾಸರಿ 4 ಮತ್ತು ವಿಚಲನೆ 5 ಆಗಿರುತ್ತದೆ." ಈ ಹೇಳಿಕೆಯ ಮೇಲೆ ಸೃಷ್ಟೀಕರಣ ನೀಡಿ ಮತ್ತು ನಿಮ್ಮ ಸೃಷ್ಟೀಕರಣಕ್ಕೆ ಕಾರಣ ಕೊಡಿ.
	- 16. ಒಂದು ಸಾಮಾನ್ಯ ವಿತರಣೆಯಲ್ಲಿ β <sub>1</sub> ಮತ್ತು β <sub>2</sub> ಗಳ ಬೆಲೆಗಳು ಎಷ್ಟಿರುತ್ತವೆ ?
	- 17. ಮಾನಕ ವಿಚಲನೆ 3 ಇರುವ ಒಂದು ಸಮಷ್ಟಿಯಿಂದ 25 ಗಾತ್ರವುಳ್ಳ ಒಂದು ಯಾದೃಚ್ಚಿಕ ನಮೂನೆಯನ್ನು ಆರಿಸಿ ತೆಗೆಯಲಾಗಿದೆ. ನಮೂನೆಯ ಸರಾಸರಿಯ ನಿಯತ ದೋಷವನ್ನು ಕಂಡುಹಿಡಿಯಿರಿ.
	- 18. ಒಂದನೇ ವಿಧ ಮತ್ತು ಎರಡನೇ ವಿಧದ ದೋಷಗಳ ವ್ಯಾಖ್ಯೆ ಬರೆಯಿರಿ.
	- 19. ಒಂದು ಚೈ-ಸ್ತ್ರೇರ್ ಚರದ ಸ್ವತಂತ್ರಾಂಕವು 7 ಆಗಿದ್ದಾಗ, ಅದರ ಸರಾಸರಿ ಮತ್ತು ವಿಚಲನೆಯನ್ನು ಕಂಡುಹಿಡಿಯಿರಿ.
	- 20. ಈ ಕೆಳಗಿನ L.P.P. (ಸರಳ ರೇಖೀಯ ಕ್ರಮವಿಧಿ ಸಮಸ್ಯೆ) ಯನ್ನು ಗಮನಿಸಿ: ನಿಬಂಧನೆಗೊಳಪಟ್ಟು,

```
x + 2y \leq 9x \leq 3
```
ಮತ್ತು

 $x \geq 0$ ,  $y \geq 0$ 

ಆಗಿದ್ದಾಗ,  $Z = 3x + 5y$  ಅನ್ನು ಗರಿಷ್ಠಗೊಳಿಸಿ.

ಒಂದು ವೇಳೆ  $x = -2$  ಮತ್ತು  $y = 4$  ಆದರೆ, ಇದೊಂದು ಕೊಟ್ಟ L.P.P. ಗೆ ಪರಿಹಾರವಾಗುವುದೇ ? ನಿಮ್ಮ ಉತ್ತರಕ್ಕೆ ಕಾರಣವನ್ನು ತಿಳಿಸಿ.

21. ಈ ಕೆಳಗಿನ  $A$  ಯ ಫೇ-ಆಫ್ ಮಾತೃಕೆಗೆ  $B$  ಯ ಫೇ-ಆಫ್ ಮಾತೃಕೆಯನ್ನು ಬರೆಯಿರಿ :

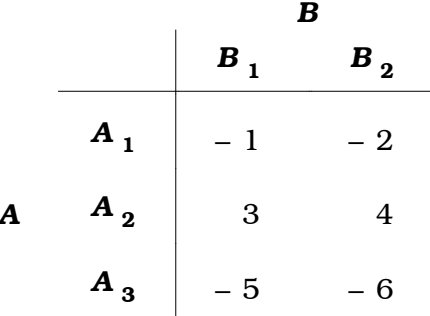

22. ಸಾಂಖ್ಯಿಕ ಗುಣ ನಿಯಂತ್ರಣದ ಯಾವುದಾದರೂ ಎರಡು ಉಪಯೋಗಗಳನ್ನು ತಿಳಿಸಿ.

III. ಈ ಕೆಳಗಿನವುಗಳಲ್ಲಿ ಯಾವುದಾದರೂ ಎಂಟು ಪ್ರಶ್ನೆಗಳಿಗೆ ಉತ್ತರಿಸಿ

 $8 \times 5 = 40$ 

23. ಈ ಕೆಳಗಿನ ದತ್ತಾಂಶದಿಂದ ಸಾಮಾನ್ಯ ಫಲವಂತಿಕೆ ದರ ಮತ್ತು ಸಮಗ್ರ ಫಲವಂತಿಕೆ ದರಗಳನ್ನು ಕಂಡುಹಿಡಿಯಿರಿ:

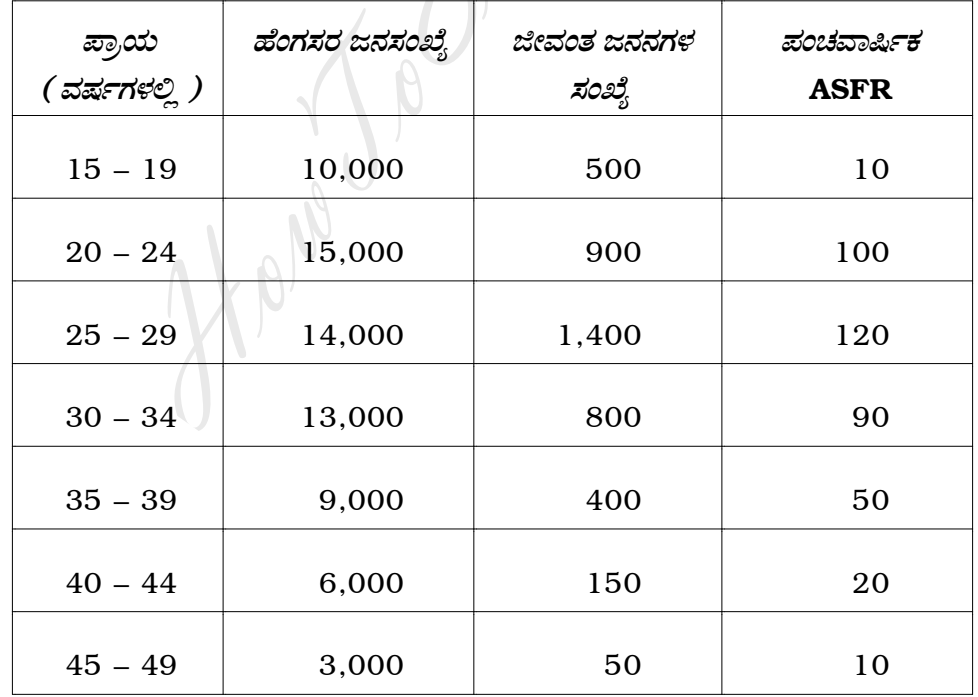

24. ಸೂಚ್ಯಾಂಕದ ವ್ಯಾಖ್ಯೆ ಬರೆಯಿರಿ. ಸೂಚ್ಯಾಂಕದ ಯಾವುದಾದರೂ ಮೂರು ಉಪಯೋಗಗಳನ್ನು ತಿಳಿಸಿ.

25. ಈ ಕೆಳಗಿನ ದತ್ತಾಂಶಕ್ಕೆ ಗ್ರಾಹಕ ಬೆಲೆ ಸೂಚ್ನಾಂಕವನ್ನು ಕುಟುಂಬ ವೆಚ್ಚ ತಪಾಸಣಾ ವಿಧಾನದಿಂದ ಕಂಡುಹಿಡಿಯಿರಿ:

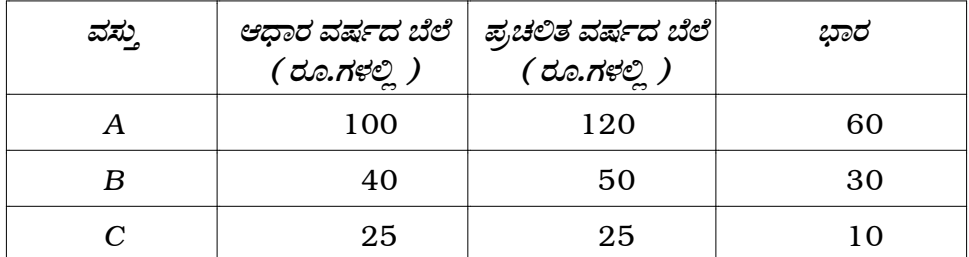

26. ಈ ಕೆಳಗಿನ ಕಾಲ ಶ್ರೇಣಿಗೆ ತೈವಾರ್ಷಿಕ ಚಲನಾ ಸರಾಸರಿಗಳ ಮೂಲಕ ಪ್ರವೃತ್ತಿ ಬೆಲೆಗಳನ್ನು ಕಂಡುಹಿಡಿಯಿರಿ :

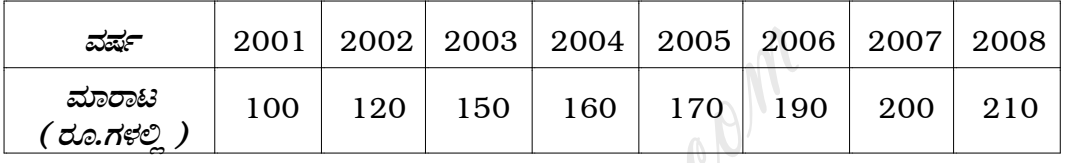

- $27.$  ಒಂದು ಸಿಡಿಗುಂಡು ಒಂದು ಸೇತುವೆಗೆ ತಗಲುವ ಸಂಭವನೀಯತೆ  $\frac{1}{2}$  ಆಗಿರುತ್ತದೆ. ನಾಲ್ಕು ಸಿಡಿಗುಂಡುಗಳನ್ನು ಒಂದು ಸೇತುವೆಗೆ ಗುರಿ ಮಾಡಿ ಇಡಲಾಗಿದೆ. ಸೇತುವೆಯನ್ನು ದೃಂಸಗೊಳಿಸಲು ಮೂರು ಸಿಡಿಗುಂಡುಗಳು ತಗಲಿದರೆ ಸಾಕು.
	- ಸೇತುವೆಯು ದೃಂಸವಾಗುವ  $i)$
	- ii) ಯಾವುದೇ ಸಿಡಿಗುಂಡು ಸೇತುವೆಯನ್ನು ತಗಲದೇ ಇರುವ

ಸಂಭವನೀಯತೆಗಳನ್ನು ಕಂಡುಹಿಡಿಯಿರಿ.

- 28. ಒಂದು ದೂರವಾಣಿ ನಿರ್ವಾಹಕಿ ಒಂದು ನಿಮಿಷದಲ್ಲಿ ಸರಾಸರಿ 3 ದೂರವಾಣಿ ಕರೆಗಳನ್ನು ಸ್ಟೀಕರಿಸುತ್ತಾಳೆ. ಒಂದು ನಿರ್ದಿಷ್ಟ ನಿಮಿಷದಲ್ಲಿ ಅವಳು
	- ಯಾವುದೇ ಕರೆಗಳನ್ನು ಸ್ಟೀಕರಿಸದ  $i)$
	- ii) ಎರಡಕ್ಕಿಂತ ಹೆಚ್ಚಿನ ಕರೆಗಳನ್ನು ಸ್ನೀಕರಿಸುವ

ಸಂಭವನೀಯತೆಗಳನ್ನು ಕಂಡುಹಿಡಿಯಿರಿ.

- 29. ಒಂದು ಯಾದೃಚ್ಛಿಕ ನಮೂನೆಯಲ್ಲಿರುವ 100 ಡಬ್ಬಿಗಳಲ್ಲಿರುವ ವನಸ್ಪತಿಯ ತೂಕದ ಸರಾಸರಿಯು  $4.97$  ಕಿ.ಗ್ರಾಂ. ಮತ್ತು ಮಾನಕ ವಿಚಲನೆಯು  $0.2$  ಕಿ.ಗ್ರಾಂ. ಆಗಿರುತ್ತದೆ. 5% ಲಕ್ಷ್ಮಾರ್ಹ ಮಟ್ಟದಲ್ಲಿ, ಡಬ್ಬಿಗಳಲ್ಲಿರುವ ವನಸ್ಟತಿಯ ಸರಾಸರಿ ತೂಕವು 5 ಕಿ.ಗ್ರಾಂ.ಗಿಂತ ಕಡಿಮೆ ಇದೆಯೇ ಎಂದು ಪರೀಕ್ಷಿಸಿ.
- $30.$  ಒಂದು ಸಾಮಾನ್ಯ ಚರದ ವಿಚಲನೆಯು  $81$  ಆಗಿದೆ. ಅದರ  $21$  ಪ್ರತಿಚಯಗಳ ವಿಚಲನೆಯು  $100$ ಆಗಿದೆ. 1% ಲಕ್ಷ್ಮಾರ್ಹ ಮಟ್ಟದಲ್ಲಿ ನಮೂನೆಯ ವಿಚಲನೆಯು ಸಮಷ್ಟಿಯ ವಿಚಲನೆಯಿಂದ ಭಿನ್ನವಾಗಿದೆಯೇ ಎಂದು ಪರೀಕ್ಷಿಸಿ.

31. ಈ ಕೆಳಗಿನ ದತ್ತಾಂಶದಲ್ಲಿ 5 ವ್ಯಕ್ತಿಗಳ ರಕ್ತದೊತ್ತಡವು ಧ್ಯಾನ ಮಾಡುವುದರ ಮೊದಲು ಮತ್ತು ನಂತರ ಸೂಚಿಸುತ್ತದೆ.

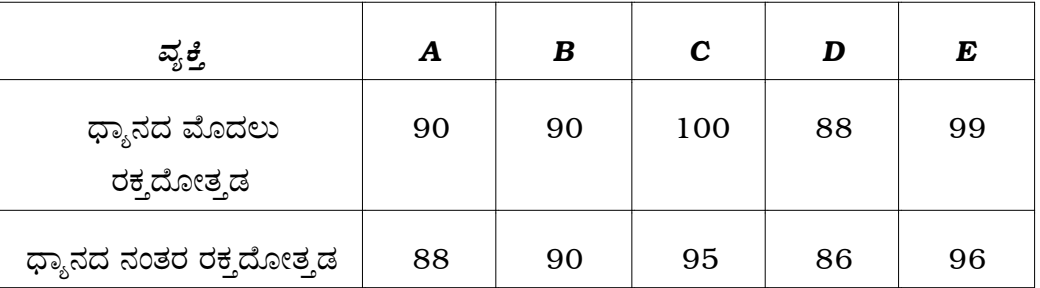

5% ಲಕ್ಷ್ಯಾರ್ಹ ಮಟ್ಟದಲ್ಲಿ, ಧ್ಯಾನವು ರಕ್ತದೊತ್ತಡವನ್ನು ಕಡಿಮೆ ಮಾಡುವುದೇ ಎಂದು ನಾವು ಅಭಿಪ್ರಾಯಿಸಬಹುದೆ ?

32. ಪ್ರಭುತ್ವ ತತ್ವವನ್ನು ಉಪಯೋಗಿಸಿ, ಈ ಕೆಳಗಿನ ಕ್ರೀಡೆಯನ್ನು ಬಿಡಿಸಿ.

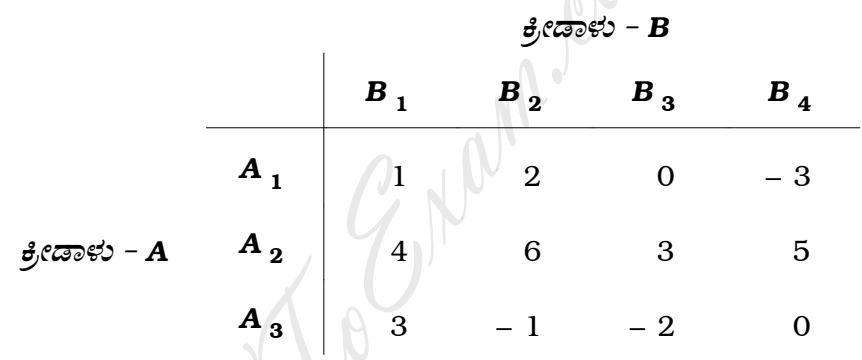

33. ಒಂದು ಯಂತ್ರದ ಬೆಲೆಯು ರೂ. 40,000 ಆಗಿದೆ. ಬೇರೆ ಬೇರೆ ವರ್ಷಗಳಲ್ಲಿ ಅದರ ಮರುವಿಕ್ರಯ ಬೆಲೆ ಮತ್ತು ನಿರ್ವಹಣಾ ವೆಚ್ಚಗಳನ್ನು ಕೆಳಗೆ ಕೊಡಲಾಗಿದೆ :

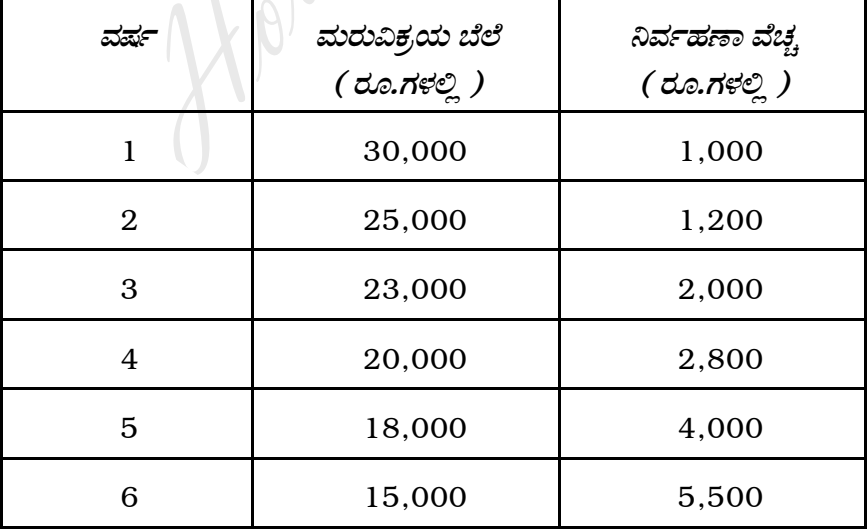

ಯಂತ್ರ ಬದಲಾವಣೆಯ ಸೂಕ್ತವಾದ ಪ್ರಾಯವನ್ನು ನಿರ್ಧರಿಸಿ.

34. ಒಂದು ಮೀನಿನ ಬಲೆ ತಯಾರಿಕಾ ಪ್ರಕ್ರಿಯೆಯಲ್ಲಿ ದೋಷಯುಕ್ತ ಅನುಪಾತವು  $p^{\perp} = 0.01$ ಆಗಿರುತ್ತದೆ. ಪ್ರಕ್ರಿಯೆ ನಿಯಂತ್ರಣವು 100 ಗಾತ್ರವುಳ್ಳ ಪ್ರತಿಯೊಂದು ನಮೂನೆಯ ಮೇಲೆ ಅವಲಂಬಿಸಿದರೆ, np-ರೇಖಾಚಿತ್ರದ (np-chart) ನಿಯಂತ್ರಣ ಮಿತಿಗಳನ್ನು ಕಂಡುಹಿಡಿಯಿರಿ.

 $\overline{6}$ 

#### ವಿಭಾಗ – D

- IV. ಈ ಕೆಳಗಿನವುಗಳಲ್ಲಿ ಯಾವುದಾದರೂ ಎರಡು ಪ್ರಶ್ನೆಗಳಿಗೆ ಉತ್ತರಿಸಿ:  $2 \times 10 = 20$ 
	- 35. ಈ ಕೆಳಗಿನ ದತ್ತಾಂಶದಿಂದ A ಮತ್ತು B ನಗರಗಳ ಕಚ್ಚಾ ಮರಣ ದರ ಮತ್ತು ನಿಯತಕೃತ ಮರಣ  $\mathbb{A}^{\mathbb{N}}$ ದರಗಳನ್ನು ಕಂಡುಹಿಡಿಯಿರಿ:

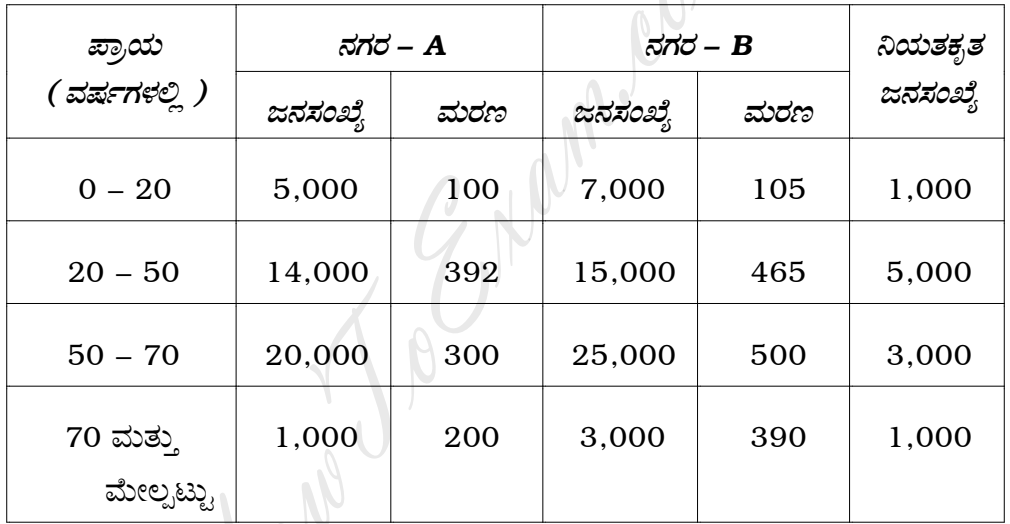

36. ಈ ಕೆಳಗಿನ ದತ್ತಾಂಶಕ್ಕೆ ಫಿಷರನ ಬೆಲೆ ಸೂಚ್ಯಾಂಕವನ್ನು ಕಂಡುಹಿಡಿಯಿರಿ. ಫಿಷರನ ಸೂಚ್ಯಾಂಕವು ಕೊಟ್ಟ ದತ್ತಾಂಶಕ್ಕೆ ಸಮಯ ಪರಾವರ್ತನ ಪರೀಕ್ಷೆ ಮತ್ತು ಅಪವರ್ತನ ಪರಾವರ್ತನ ಪರೀಕ್ಷೆಗಳನ್ನು ತೃಪ್ತಿಪಡಿಸುತ್ತದೆ ಎಂದು ತೋರಿಸಿ:

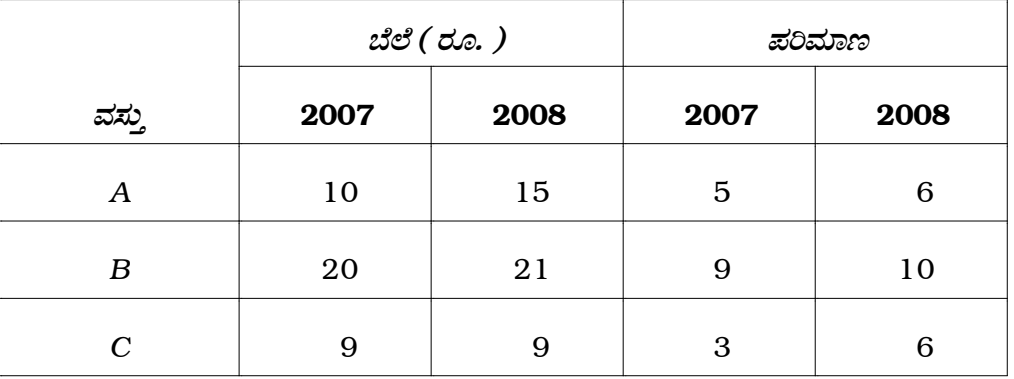

37. ಈ ಕೆಳಗಿನ ಕಾಲ ಶ್ರೇಣಿಗೆ  $y = a + bx + cx^2$  ರೂಪದಲ್ಲಿರುವ ಪರವಲಯ ಪ್ರವೃತ್ತಿಯನ್ನು ಕನಿಷ್ಠ ವರ್ಗ ವಿಧಾನದಿಂದ ಸಂಯೋಜಿಸಿ:

 $\overline{7}$ 

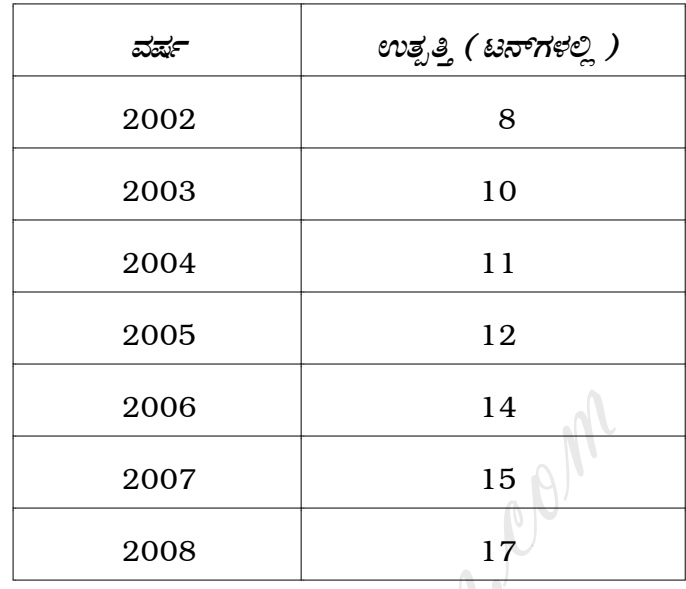

 $2009$  ನೇ ವರ್ಷದಲ್ಲಿ ಉತ್ಪತ್ತಿಯನ್ನು ಅಂದಾಜಿಸಿ.

38. ಏಳು ನಾಣ್ಯಗಳನ್ನು 128 ಸಲ ಚಿಮ್ಮಲಾಗಿದೆ ಮತ್ತು ಈ ಕೆಳಗಿನ ವಿತರಣೆಯನ್ನು ಪಡೆಯಲಾಗಿದೆ:

| ತಲೆಗಳ ಸಂಖ್ಯೆ ( X )   |  | റ  | ാ  |    | :C   |  |
|----------------------|--|----|----|----|------|--|
| ಚಿಮ್ಮು ವಿಕೆಗಳ ಸಂಖ್ಯೆ |  | 21 | 30 | 26 | - 20 |  |

ದತ್ತಾಂಶಕ್ಕೆ ದ್ವಿಪದ ವಿತರಣೆಯನ್ನು ಅನ್ವಯಿಸಿ ಮತ್ತು 5% ಲಕ್ಷ್ಮಾರ್ಹ ಮಟ್ಟದಲ್ಲಿ ದ್ವಿಪದ ವಿತರಣೆಯು ಒಳ್ಳೆಯ ಸಮಂಜಸವೇ ಎಂದು ಪರೀಕ್ಷಿಸಿ.

### ವಿಭಾಗ – E

V. ಈ ಕೆಳಗಿನ ಯಾವುದೇ ಎರಡು ಪ್ರಶ್ನೆಗಳಿಗೆ ಉತ್ತರಿಸಿ:  $2 \times 5 = 10$ 

- 39. ಒಂದು ಸಾಮಾನ್ಯ ವಿತರಣೆಯಲ್ಲಿ  $Q_1 = 40$  ಮತ್ತು  $Q_3 = 60$  ಆಗಿರುತ್ತದೆ. ವಿತರಣೆಯ ಸರಾಸರಿ, ಚತುರ್ಥಕ ವಿಚಲನೆ ಮತ್ತು ನಿಯತ ವಿಚಲನೆಗಳನ್ನು ಕಂಡುಹಿಡಿಯಿರಿ.
- 40. ಒಂದು ನಾಣ್ಯವನ್ನು 400 ಸಲ ಚಿಮ್ಮಲಾಗಿದೆ. ಆ 400 ಚಿಮ್ಮುವಿಕೆಗಳಲ್ಲಿ 220 ಸಲ ತಲೆಯನ್ನು ಪಡೆಯಲಾಯಿತು. 5% ಲಕ್ಷ್ಯಾರ್ಹ ಮಟ್ಟದಲ್ಲಿ ನಾಣ್ಯವು ಒಲವುರಹಿತವಾಗಿದೆ ಎಂಬ ಅಭಿಪ್ರಾಯಕ್ಕೆ ನಾವು ಬರಬಹುದೆ ?

41. 'ಧೂಮಪಾನ' ಮತ್ತು 'ಸಾಕೃರತೆ' ಗುಣಗಳು ಸ್ತತಂತ್ರವಾಗಿವೆಯೇ ಎಂದು ಪರೀಕ್ಷಿಸಲು 100 ಮಂದಿ ಅಕ್ಬರಸ್ಥರ ಮತ್ತು 200 ಮಂದಿ ಅನಕ್ಷರಸ್ಥರ ಮೇಲೆ ತನಿಖೆಯನ್ನು ಮಾಡಲಾಯಿತು. ತನಿಖಾ ಫಲಿತಾಂಶ ಈ ಕೆಳಗಿನಂತಿದೆ:

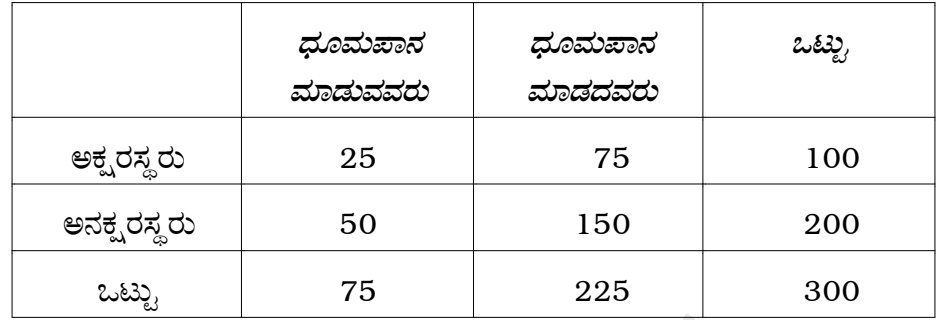

1% ಲಕ್ಷ್ಯಾರ್ಹ ಮಟ್ಟದಲ್ಲಿ ಚೈ-ಸ್ಟ್ರೇರ್ ಪರೀಕ್ಷೆಯನ್ನು ಬಳಸಿ.

- 42. ಒಂದು ವರ್ಷಕ್ಕೆ 10,000 ವಸ್ತುಗಳ ಬೇಡಿಕೆ ಇದೆ. ತಿರುಗಿ ತುಂಬಿಸುವ ವೆಚ್ಚವು ರೂ. 200 ಮತ್ತು ನಿರ್ವಹಣಾ ವೆಚ್ಚವು ಪ್ರತಿ ವಸ್ತುವಿಗೆ ಪ್ರತಿ ವರ್ಷಕ್ಕೆ ರೂ. 10 ತಿರುಗಿ ತುಂಬಿಸಿಕೊಳ್ಳುವುದು ತಕ್ಷಣದಲ್ಲಾಗುತ್ತದೆ ಮತ್ತು ವಸ್ತುಗಳ ಕೊರತೆಗೆ ಅವಕಾಶವಿಲ್ಲ. ಹಾಗಾದರೆ
	- i) ಅತ್ತುತ್ತಮ ಸರಕಿನ ಗಾತ್ರ
	- ii) ಅತ್ತುತ್ತಮ ಬೇಡಿಕೆಗಳ ನಡುವಿನ ಸಮಯ
	- iii) ಅತ್ಯುತ್ತಮ ಬೇಡಿಕೆಗಳ ಸಂಖ್ಯೆ
	- iv) ಕನಿಷ್ಠ ವಾರ್ಷಿಕ ಸರಾಸರಿ ಸಂಗ್ರಹಣಾ ವೆಚ್ಚ

ಇವುಗಳನ್ನು ಕಂಡುಹಿಡಿಯಿರಿ.

#### ( English Version )

- *Note :* i) Statistical tables will be supplied on request.
	- ii) Scientific calculators may be used.
	- iii) All working steps should be clearly shown.

#### SECTION – A

I. Answer the following questions :  $10 \times 1 = 10$ 

- 1. Define Longevity.
- 2. What is the value of an index number during the base year ?
- 3. Which weights are used in the construction of Laspeyre's price index number ? Longevity.<br>
Solutions are used in the construction of Laspey<br>
Ferret or the values that a Bernoulli variate can take?<br>
Time Series.<br>
The values that a Bernoulli variate can take?<br>
A complex of Poisson Distribution is 9, t
- 4. Define Time Series.
- 5. What are the values that a Bernoulli variate can take ?
- 6. If mean of Poisson Distribution is 9, then find its Standard Deviation.
- 7. Define Statistic.
- 8. What is the meaning of *t*-distribution ?
- 9. In a rectangular game, the gain of player–*A* is 5. Then what is the gain of other player–*B* ?
- 10. Give an example for defect in a product.

#### SECTION – B

- II. Answer any *ten* of the following questions :  $10 \times 2 = 20$ 
	- 11. In a year, the average population of a town was 1,50,000. The number of live births occurred in that year in the town was 6,000. Find the Crude Birth Rate.
	- 12. If  $\sum p_{0} q_{1} = 250$  and  $\sum p_{1} q_{1} = 400$ , compute suitable price index number.

Code No. 31 10

- 13. Define Consumer Price Index Number.
- 14. State two uses of analysis of Time Series.
- 15. "The mean and variance of a Binomial distribution are 4 and 5 respectively." Comment on this statement and give reason to your comment.
- 16. What are the values of  $β_1$  and  $β_2$  in a Normal Distribution ?
- 17. A random sample of size 25 is drawn from a population whose standard deviation is 3. Find the standard error of the Sample Mean.
- 18. Define Type-I and Type-II errors.
- 19. The degrees of freedom of a Chi-square variate is 7. Find its mean and variance.
- 20. Consider the following L.P.P. :

Maximize  $Z = 3x + 5y$ , Subject to  $x + 2y \leq 9$ *x* ≤ 3 Type-I and Type-II errors.<br>
grees of freedom of a Chi-square variate is 7.<br>
iance.<br>
er the following L.P.P. :<br>
aximize  $Z = 3x + 5y$ ,<br>
ubject to  $x + 2y \le 9$ <br>  $x \le 3$ <br>
and  $x \ge 0$ ,  $y \ge 0$ .<br>
ppose  $x = -2$  and  $y = 4$ .<br>
solutio

and  $x \ge 0$ ,  $y \ge 0$ .

suppose  $x = -2$  and  $y = 4$ .

Is it a solution to the given L.P.P. ? Give reason to your answer.

21. For the following pay-off matrix of *A*, write down the pay-off matrix of *B* :

|   |                       | В     |              |  |  |
|---|-----------------------|-------|--------------|--|--|
|   |                       | $B_1$ | $\bm{B}_{2}$ |  |  |
|   | $\boldsymbol{A}$<br>1 | -1    | - 2          |  |  |
| Α | $\mathbf{A}_{2}$      | 3     | 4            |  |  |
|   | $A_3$                 | - 5   | -6           |  |  |

22. State any two uses of Statistical Quality Control.

## SECTION – C

III. Answer any *eight* of the following questions :  $8 \times 5 = 40$ 

23. From the following data, compute General Fertility Rate and Total Fertility Rate :

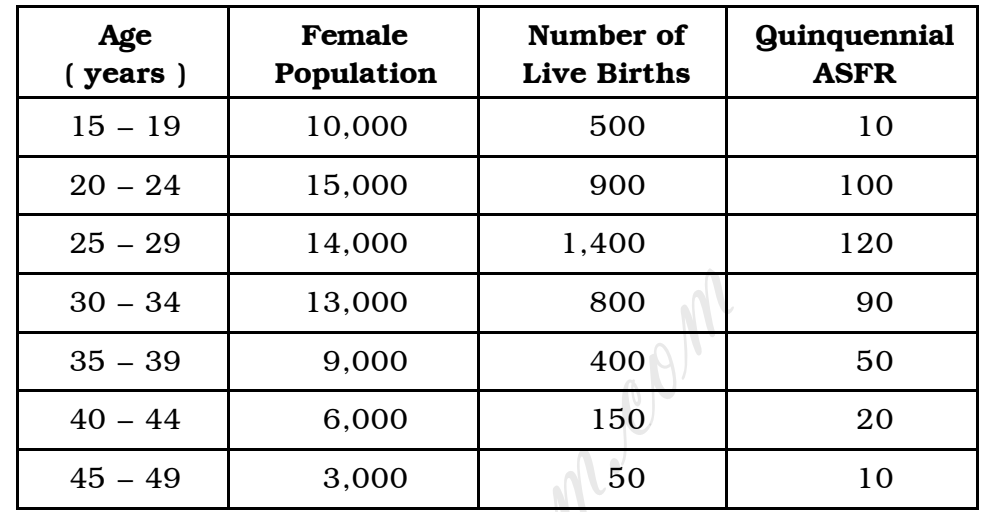

- 24. Define Index Number. State any three uses of index numbers.
- 25. From the following data, compute Consumer Price Index Number by Family Budget Method :

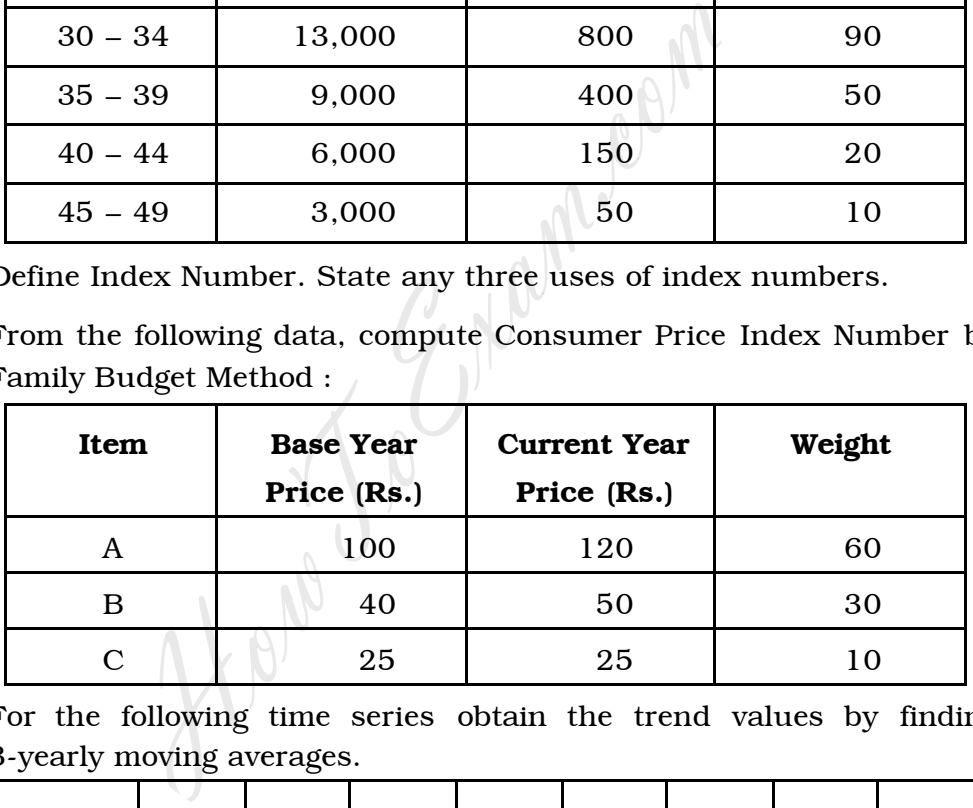

26. For the following time series obtain the trend values by finding 3-yearly moving averages.

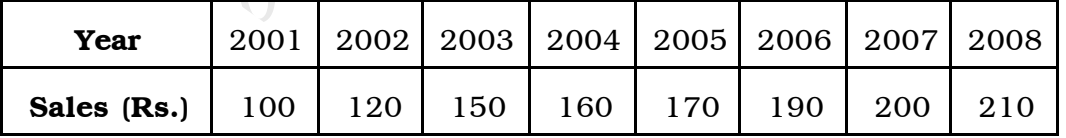

- 27. The probability that a bomb hits the bridge is  $\frac{1}{2}$  . Four bombs are aimed at the bridge. Three bomb-hits are enough to destroy the bridge. Find the probability that
	- i) the bridge is destroyed,
	- ii) none of the bombs hit the bridge.

Code No. 31 12

- 28. On an average a telephone operator receives 3-telephone calls per minute. Find the probability that in a particular minute she
	- i) does not receive any call
	- ii) receives more than two calls.
- 29. A random sample of 100 tins of Vanaspati has a mean weight 4·97 kg and standard deviation 0·2 kg. Test at 5% level of significance that the tins, on an average, have less than 5 kg Vanaspati.
- 30. A normal variate has variance 81. Twenty-one random observations of the variate have variance 100. Test at 1% level of significance whether the sample variance differs significantly from the population variance.
- 31. The following data represents the Blood pressure of 5 persons before and after performing Dhyana :

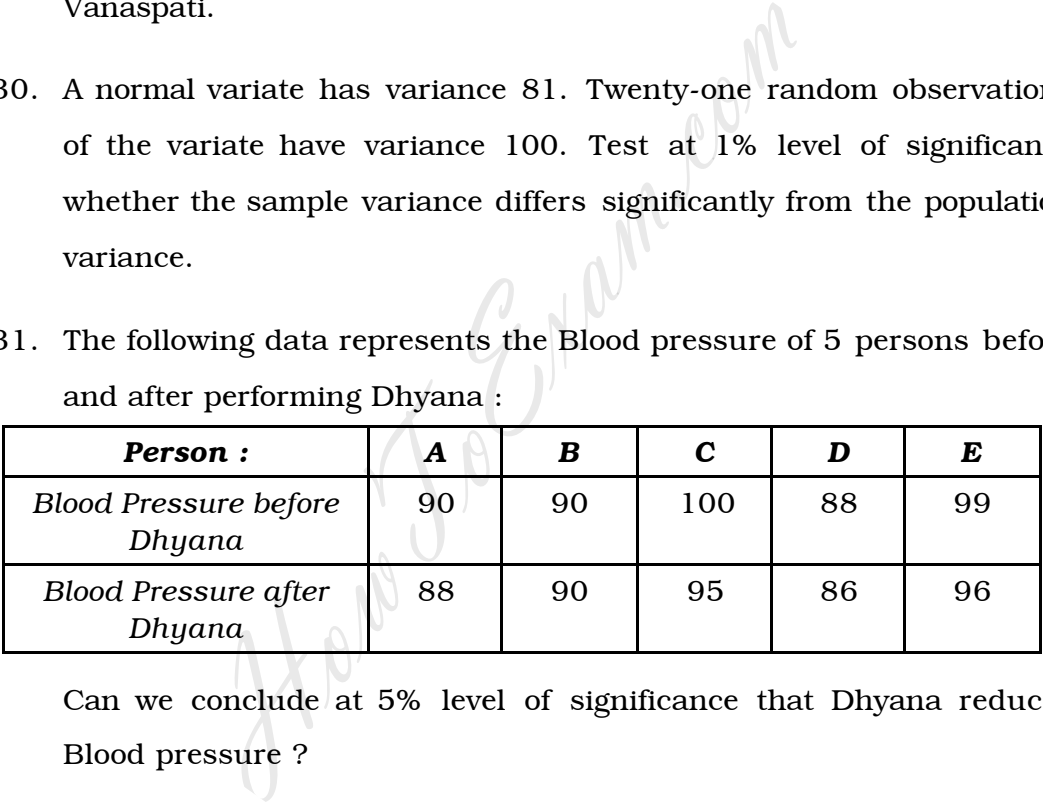

Can we conclude at 5% level of significance that Dhyana reduces Blood pressure ?

32. Solve the following game using the principle of dominance :

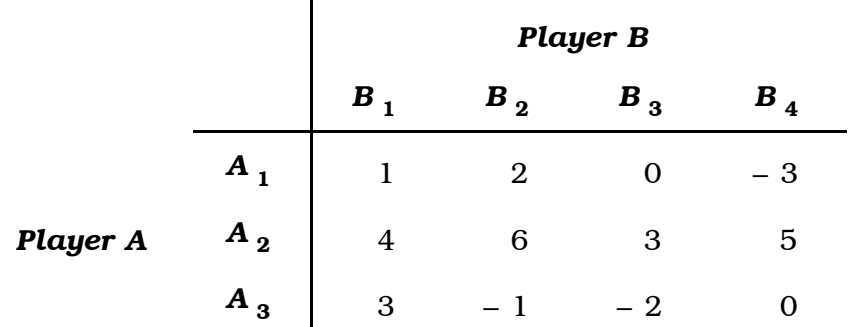

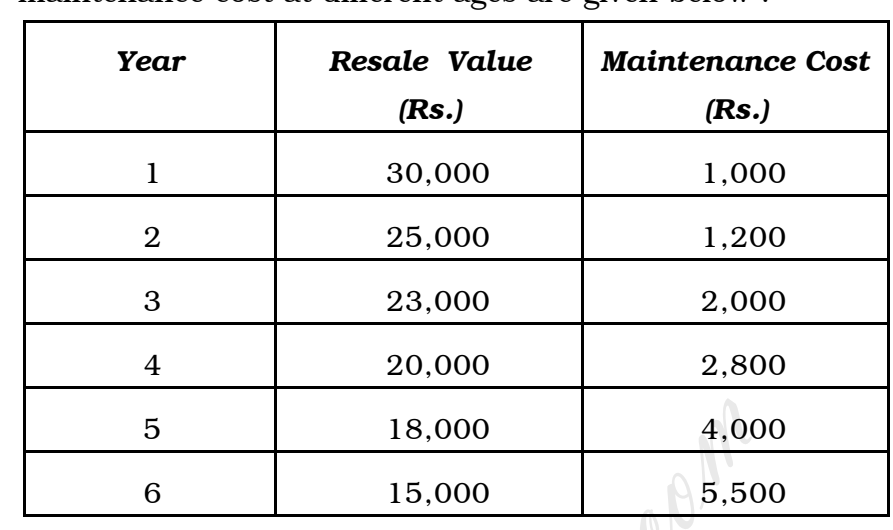

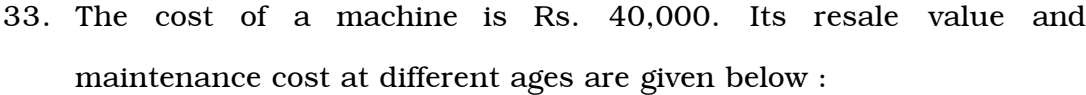

Determine the optimal age of replacement.

34. In a fish-net manufacturing process, the proportion defective is  $|p|^l$  $= 0.01$ . If process control is based on samples of size 100 each, find the control limits for *np*-chart. 5 18,000 4,000<br>
6 15,000 5,500<br>
ine the optimal age of replacement.<br>
h-net manufacturing process, the proportion of . If process control is based on samples of size<br>
trol limits for *np*-chart.<br> **SECTION – D**<br>
two of the f

#### SECTION – D

- IV. Answer any *two* of the following questions :  $2 \times 10 = 20$ 
	- 35. From the following data, calculate Crude Death Rates and Standardised Death Rates of two cities *A* and *B* :

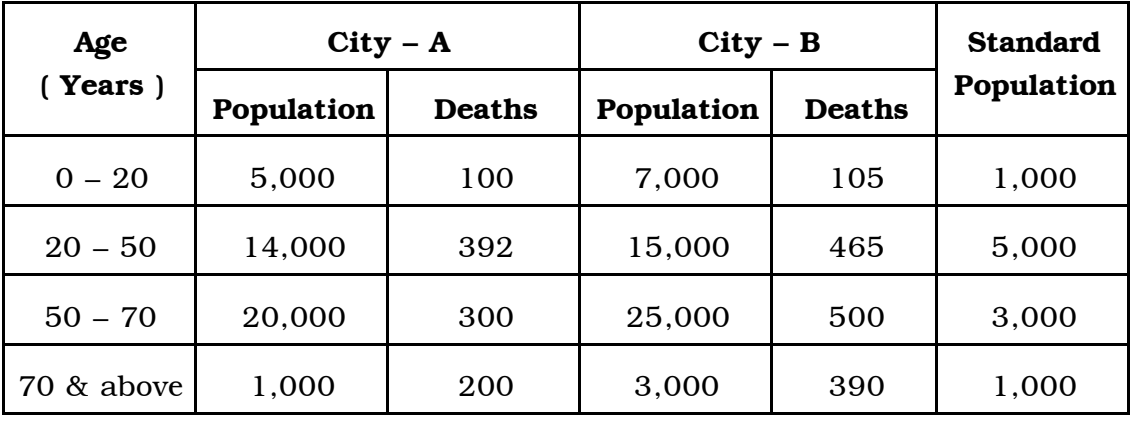

Code No. 31 14

36. For the following data, compute Fisher's Price Index Number. Show that Fisher's index number satisfies Time Reversal Test and Factor Reversal Test for the given data :

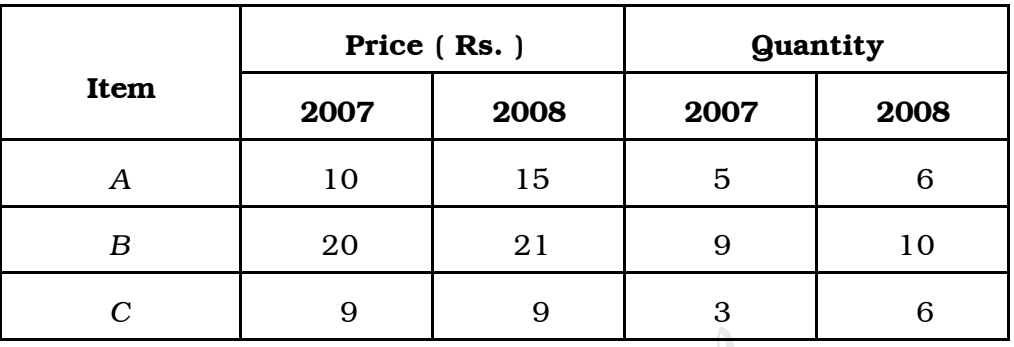

37. For the following time series fit a parabolic trend of the type  $y = a + bx + cx^2$  by the method of least squares.

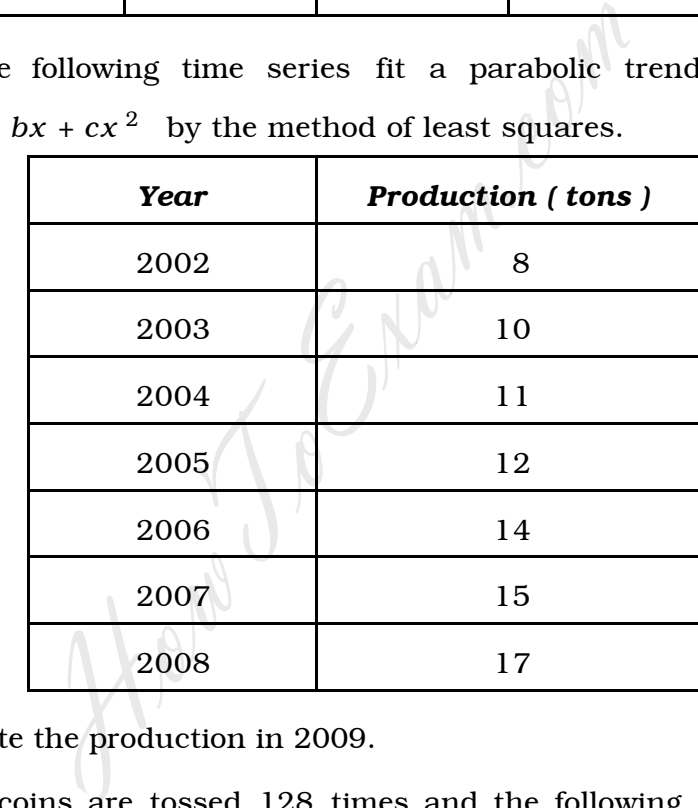

Estimate the production in 2009.

38. Seven coins are tossed 128 times and the following distribution is obtained :

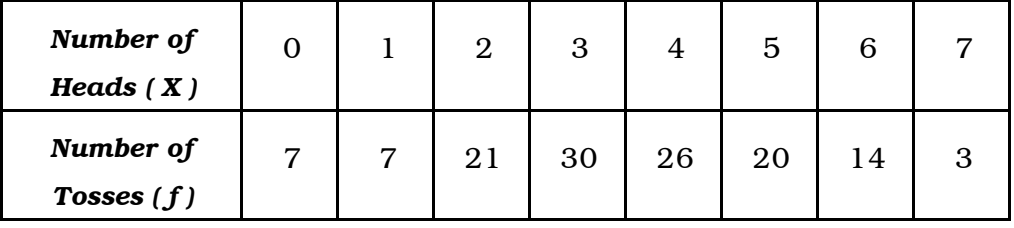

Fit a Binomial Distribution to the data and test for goodness of fit at 5% level of significance.

#### SECTION – E

- V. Answer any *two* of the following questions :  $2 \times 5 = 10$ 
	- 39. In a Normal Distribution  $Q_1 = 40$  and  $Q_3 = 60$ . Then find Mean, Quartile Deviation and Standard Deviation of the distribution.
	- 40. A coin is tossed 400 times. Among these 400 tosses, head appears 220 times. Can we conclude at 5% level of significance that the coin is unbiased ?
	- 41. In order to test whether attributes 'Smoking' and 'Literacy' are independent, a survey was conducted on 100 literates and 200 illiterates. The result of the survey is as follows :

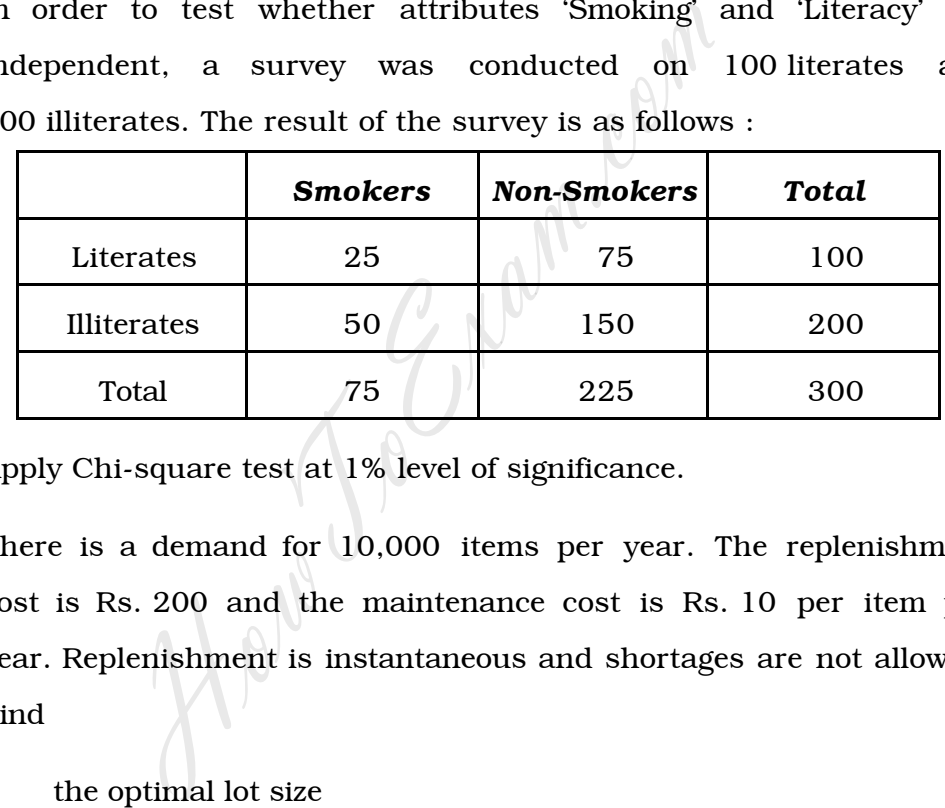

Apply Chi-square test at 1% level of significance.

- 42. There is a demand for 10,000 items per year. The replenishment cost is Rs. 200 and the maintenance cost is Rs. 10 per item per year. Replenishment is instantaneous and shortages are not allowed. Find
	- i) the optimal lot size
	- ii) the optimum time between orders
	- iii) the optimum number of orders
	- iv) the minimum annual average inventory cost.

 $\overline{a}$